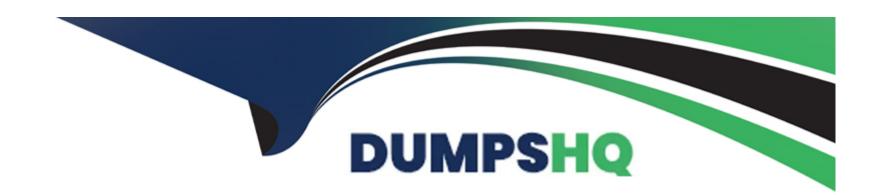

# Free Questions for 1Z0-082 by dumpshq

Shared by Shannon on 07-06-2022

For More Free Questions and Preparation Resources

**Check the Links on Last Page** 

# **Question 1**

### **Question Type:** MultipleChoice

You execute this command:

**CREATE SMALLFILE TABLESPACE sales** 

DATAFILE '/u01/app/oracle/sales01.dbf

SIZE 5G

SEGMENT SPACE MANAGEMENT AUTO;

Which two actions must you take to ensure UNDOTBS01 is used as the default UNDO tablespace? (Choose two.)

#### **Options:**

- A) It must be smaller than the smallest BIGFILE tablespace
- B) Free space is managed using freelists
- C) Any data files added to the tablespace must have a size of 5 gigabytes
- D) It uses the database default blocksize
- E) It is a locally managed tablespace

#### **Answer:**

D, E

## **Question 2**

#### **Question Type:** MultipleChoice

The ORCL database has RESUMABLE\_\_TIMEOUT = 7200 and DEFERRED\_SEGMENT\_CREATION = FALSE

User U1 has a 1 MB quota in tablespace DATA.

U1 executes this command:

SQL> CREATE TABLE t1 AS

(SELECT object\_name, sharing, created

FROM dba\_objects);

U1 complains that the command is taking too long to execute.

In the alert log, the database administrator (DBA) finds this:

2017-03-06T12:15:17.183438+05:30

statement in resumable session 'User U1(136), Session 1, Instance 1' was suspended due to ORA-01536: space quota exceeded for tablespace 'DATA'

Which are three actions any one of which the DBA could take to resume the session? (Choose three.)

### **Options:**

- A) Add a data file to DATA
- B) Drop other U1 objects in DATA
- C) Increase U1's quota sufficiently in DATA
- D) Set DEFERRED\_SEGMENT\_CREATION to TRUE
- E) Grant UNLIMITED TABLESPACE to U1
- F) Set AUTOEXTEND ON for data files in DATA

#### **Answer:**

C, D, F

## **Question 3**

**Question Type:** MultipleChoice

The EMPLOYEES table contains columns EMP\_ID of data type NUMBER and HIRE\_DATE of data type DATE.

You want to display the date of the first Monday after the completion of six months since hiring.

The NLS\_TERRITORY parameter is set to AMERICA in the session and, therefore, Sunday is the first day on the wee.

Which query can be used?

### **Options:**

- A) SELECT emp\_id, ADD\_MONTHS(hire\_date, 6), NEXT\_DAY('MONDAY') FROM employees;
- B) SELECT emp\_id, NEXT\_DAY(ADD\_MONTHS(hire\_date, 6), 'MONDAY') FROM employees;
- C) SELECT emp\_id, NEXT\_DAY(MONTHS\_BETWEEN(hire\_date, SYSDATE), 6) FROM employees;
- D) SELECT emp\_id, NEXT\_DAY(ADD\_MONTHS(hire\_date, 6), 1) FROM employees;

### **Answer:**

В

### **Question 4**

**Question Type:** MultipleChoice

You want to use table compression suitable for OLTP that will:

- \* Compress rows for all DML statements on that table
- \* Minimize the overheads associated with compression

Which compression option is best suited for this?

### **Options:**

- A) COLUMN STORE COMPRESS FOR QUERY LOW
- B) ROW STORE COMPRESS BASIC
- C) COLUMN STORE COMPRESS FOR ARCHIVE LOW
- D) COLUMN STORE COMPRESS FOR ARCHIVE HIGH
- E) ROW STORE COMPRESS ADVANCED

#### **Answer:**

Ε

# **Question 5**

### **Question Type:** MultipleChoice

Which three statements are true about a self-join? (Choose three.)

### **Options:**

- A) The ON clause must be used
- B) The query must use two different aliases for the table
- C) It must be an equi join
- D) It must be an inner join
- E) The ON clause can be used
- F) It can be an outer join

#### **Answer:**

B, D, E

# **Question 6**

**Question Type:** MultipleChoice

## **Question 7**

### **Question Type:** MultipleChoice

The ORCL database has RESUMABLE\_\_TIMEOUT = 7200 and DEFERRED\_SEGMENT\_CREATION = FALSE

User U1 has a 1 MB quota in tablespace DATA.

U1 executes this command:

SQL> CREATE TABLE t1 AS

(SELECT object\_name, sharing, created

FROM dba\_objects);

U1 complains that the command is taking too long to execute.

In the alert log, the database administrator (DBA) finds this:

2017-03-06T12:15:17.183438+05:30

statement in resumable session 'User U1(136), Session 1, Instance 1' was suspended due to ORA-01536: space quota exceeded for tablespace 'DATA'

Which are three actions any one of which the DBA could take to resume the session? (Choose three.)

### **Options:**

- A) Add a data file to DATA
- B) Drop other U1 objects in DATA
- C) Increase U1's quota sufficiently in DATA
- D) Set DEFERRED\_SEGMENT\_CREATION to TRUE
- E) Grant UNLIMITED TABLESPACE to U1
- F) Set AUTOEXTEND ON for data files in DATA

#### **Answer:**

C, D, F

# **Question 8**

#### **Question Type:** MultipleChoice

You want to use table compression suitable for OLTP that will:

- \* Compress rows for all DML statements on that table
- \* Minimize the overheads associated with compression

|                |                 | 4.5    |    | 1 4  |         | •   | 41 1 4 | $\overline{}$ |
|----------------|-----------------|--------|----|------|---------|-----|--------|---------------|
| \/\/hich       | compression     | ontion | 10 | hast | DATILIS | t∩r | thic'  | 7             |
| V V I II C I I | COTTIPT COOLOTT | Option | ı  | DUST | Suited  | 101 | uiio   |               |

### **Options:**

- A) COLUMN STORE COMPRESS FOR QUERY LOW
- B) ROW STORE COMPRESS BASIC
- C) COLUMN STORE COMPRESS FOR ARCHIVE LOW
- D) COLUMN STORE COMPRESS FOR ARCHIVE HIGH
- E) ROW STORE COMPRESS ADVANCED

#### **Answer:**

Ε

# **Question 9**

**Question Type:** MultipleChoice

Which three statements are true about a self-join? (Choose three.)

### **Options:**

- A) The ON clause must be used
- B) The query must use two different aliases for the table
- C) It must be an equi join
- D) It must be an inner join
- E) The ON clause can be used
- F) It can be an outer join

#### **Answer:**

B, D, E

# **Question 10**

#### **Question Type:** MultipleChoice

The EMPLOYEES table contains columns EMP\_ID of data type NUMBER and HIRE\_DATE of data type DATE.

You want to display the date of the first Monday after the completion of six months since hiring.

The NLS\_TERRITORY parameter is set to AMERICA in the session and, therefore, Sunday is the first day on the wee.

Which query can be used?

### **Options:**

- A) SELECT emp\_id, ADD\_MONTHS(hire\_date, 6), NEXT\_DAY('MONDAY') FROM employees;
- B) SELECT emp\_id, NEXT\_DAY(ADD\_MONTHS(hire\_date, 6), 'MONDAY') FROM employees;
- C) SELECT emp\_id, NEXT\_DAY(MONTHS\_BETWEEN(hire\_date, SYSDATE), 6) FROM employees;
- D) SELECT emp\_id, NEXT\_DAY(ADD\_MONTHS(hire\_date, 6), 1) FROM employees;

#### **Answer:**

В

### To Get Premium Files for 1Z0-082 Visit

https://www.p2pexams.com/products/1z0-082

### **For More Free Questions Visit**

https://www.p2pexams.com/oracle/pdf/1z0-082

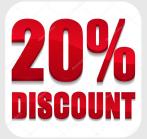